## **IA: Add Recycled Parts Services (RPS) Vendors**

**Overview** This job aid describes the process of adding Recycled Parts Services (RPS) Vendors to your IA Location profile in CCC ONE<sup>®</sup>.

## **Procedure**

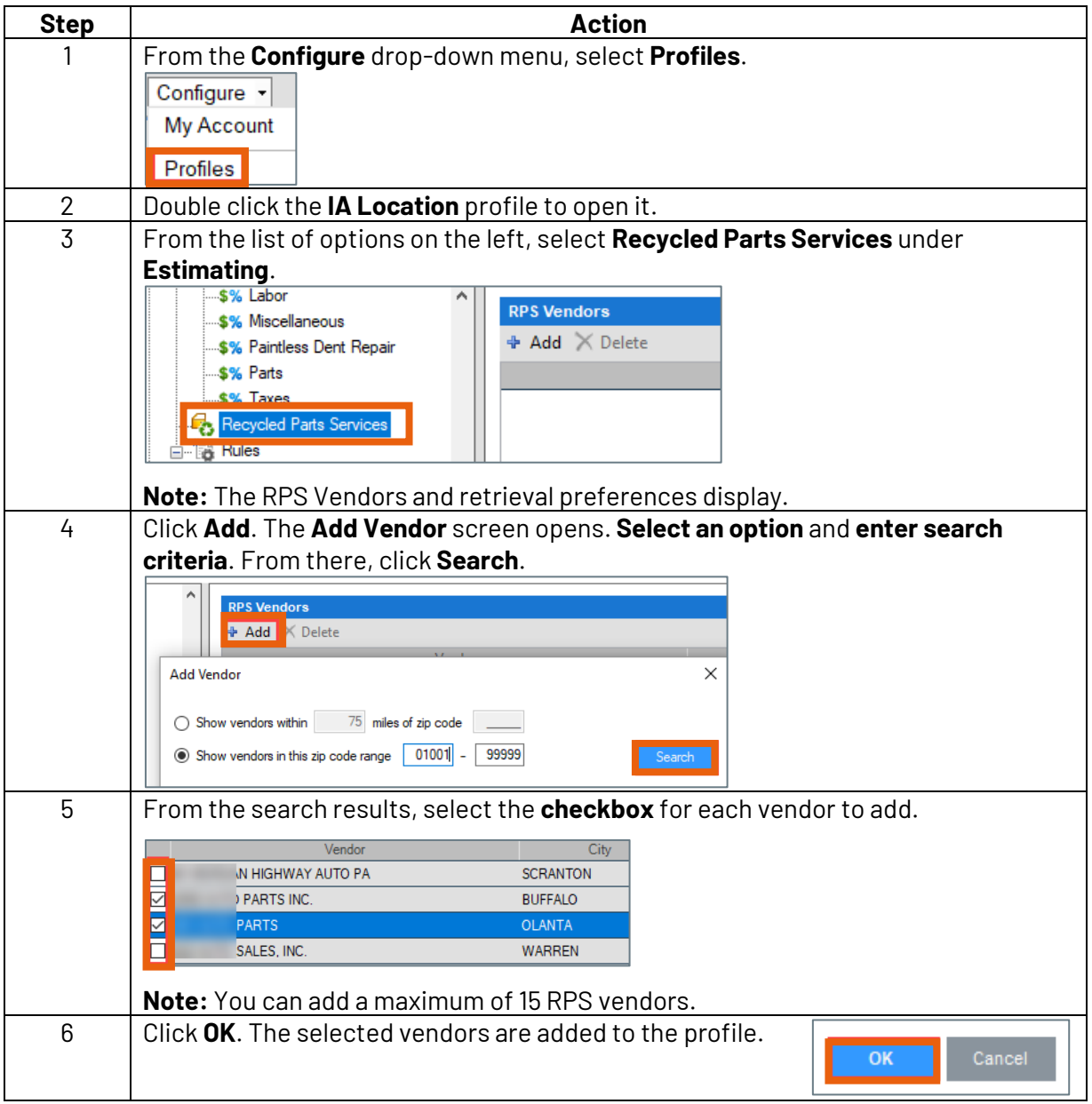

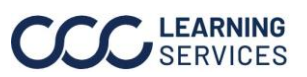

Confidential and Proprietary information of CCC Intelligent Solutions Inc. and its affiliates (collectively, "CCC"). © 2022-2024 CCC. All rights reserved.